## 

# Oracle ADF: The technology behind project fusion

Lynn Munsinger
Principal Product Manager
Application Development Tools
Oracle Corporation

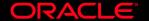

#### Agenda

- Application Development Framework (ADF)
  - Overview
  - Goals
  - Architecture
- Productivity with Choice
  - ADF Business Components
  - ADF Model Options
- Binding data to a UI
  - JSF
  - ADF Faces

#### Agenda

- Application Development Framework (ADF)
  - Overview
  - Goals
  - Architecture
- Productivity with Choice
  - ADF Business Components
  - ADF Model Options
- Binding data to a UI
  - JSF
  - ADF Faces

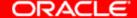

## Customer Challenge - Development

- Different architectures
  - J2EE
  - Service Oriented Architecture
  - Event-Driven Architecture
- Different technologies
  - WS, BPM, XML, WSDL, Portal, Wireless, etc.
- Different data sources & access
  - Database, Legacy, Packaged Apps, WS, etc.
- Diverse set of developers
  - Different technical skills
  - Different development styles
  - All need to be productive

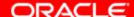

#### **Productivity With Choice**

- Oracle ADF & Oracle JDeveloper
  - Productivity increases for all developers
  - Visual & Declarative
  - Framework advantages w/o lock-in
  - Promotes Metadata Usage
  - Enables Service Oriented Development
  - Enables Event Driven Development
- Common Framework
  - J2EE, BPEL, XML, Portal, Wireless, Data, etc.
  - Common Gestures
  - Common Concepts (Data, Visual, etc.)
- Choice of Technologies
- Choice of Development Styles

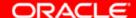

#### Common Architecture

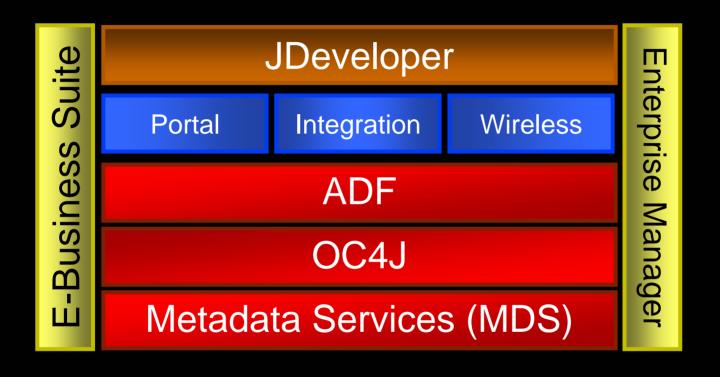

#### **ADF Architecture**

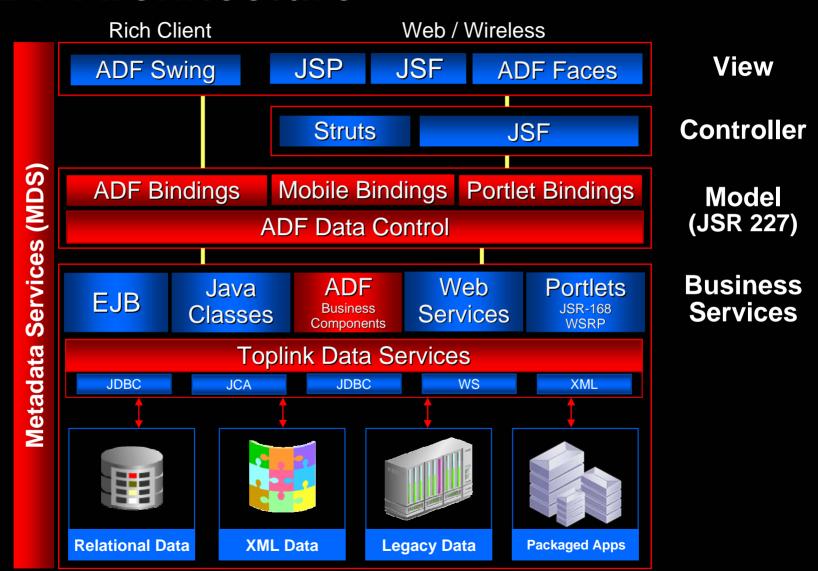

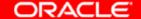

#### **Fusion Architecture**

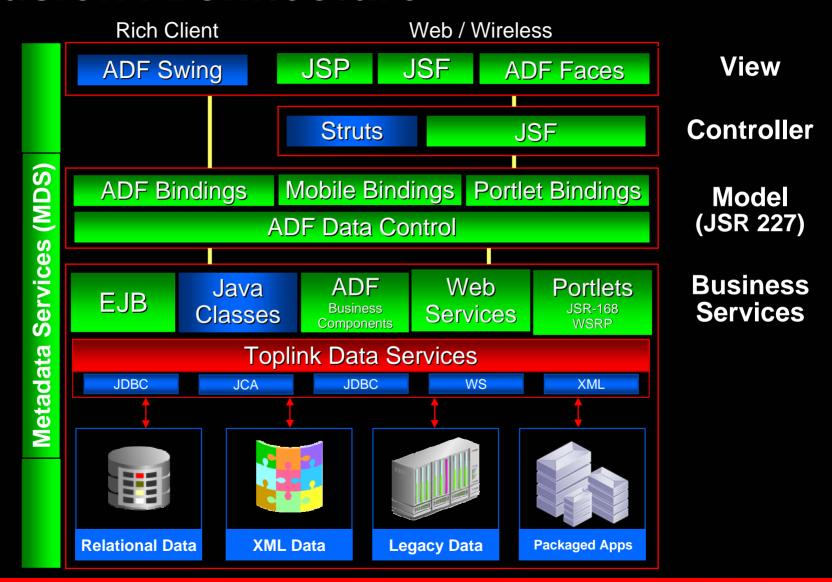

#### **Oracle ADF**

- Increase Productivity & Ease-of-use
  - Visual and declarative development
  - Less coding, more reuse
  - Reduce Learning Curve & Resource Issues
  - XML Metadata
- Promote Service Oriented Development
  - Re-usable Business Services
  - Common architecture
- Standards-Base
  - Uses standard data & code whenever possible
  - Clean separation between design-time & runtime
  - Choice of technology Not all-or-nothing

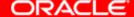

### What Is Oracle ADF? End-to-end J2EE Framework

- Implements standard J2EE best practices
- Model-View-Controller (MVC) design pattern

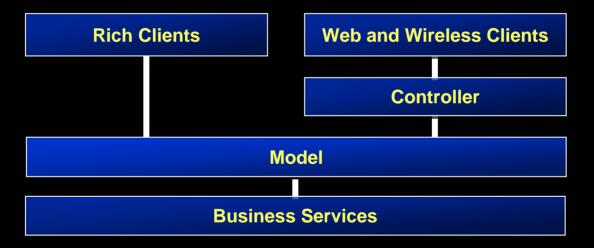

- Focus on the application, not the "plumbing"
- Consolidation and evolution of previous frameworks

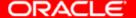

## Oracle ADF Visual and Declarative Development

- End-to-end Application Development
  - J2EE & Services
- Visual
  - WYSIWYG editors
  - UML modelers
  - Structure pane
- Declarative
  - Structure pane
  - Property inspector
- Code View/Design View Synchronization
  - No separate generation step always synchronized
  - Underlying code always accessible

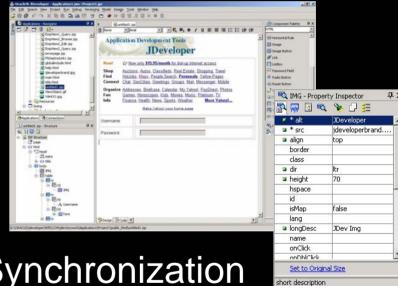

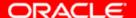

#### Agenda

- Application Development Framework (ADF)
  - Overview
  - Goals
  - Architecture
- Productivity with Choice
  - ADF Business Components
  - ADF Model Options
- Binding data to a UI
  - JSF
  - ADF Faces

#### Business Services

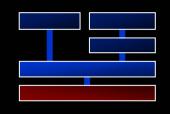

- Manages Persistence
  - O/R mapping
  - Queries/DML
- Performs Validation
  - Data validation
  - Business logic
- Choices of implementation
  - ADF Business Components, Toplink, Web Services, Java classes, EJB

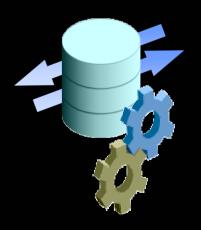

## Business Services Design Time

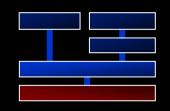

- UML Modelers, Wizards, Code Editors
  - ADF Business Components
  - Enterprise JavaBeans
  - TopLink
  - Database Schema
  - Web Services
  - Java Classes
- Integrated J2EE server (OC4J) for accelerating develop-run-debug cycle.

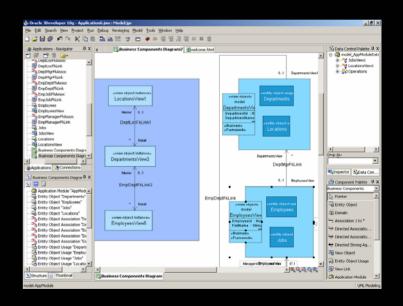

#### **ADF Business Components**

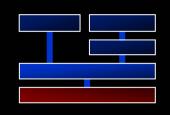

- Complete business tier development framework
- Implements J2EE design patterns
- Best practice solutions for:
  - Business logic implementation
  - Scalability and performance
  - Optimized database interaction
- Standard deployment options:
  - EJB, web tier, web services

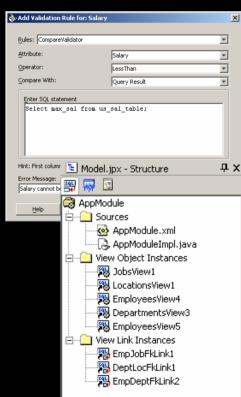

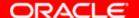

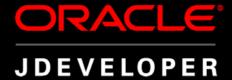

#### DEMONSTRATION

### Developing Business Components with ADF

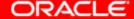

#### ADF Model

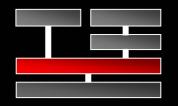

- Abstract service implementation from clients
  - ADF Business Components, EJB, Web Services, Toplink, Java Classes, etc.
  - Implementation of JSR 227
  - Service Oriented Interface
- Declarative Data Binding
  - Common binding of data to UI components
  - Uses EL (standard expression language) to reduce learning curve
  - Clean separation of view and model
- Declarative Data Validation
  - Consistent interface for common validation
  - Extendable for complex application validation
- Design Tools

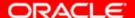

#### **ADF Model**

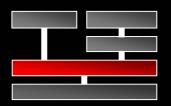

- Data Controls
- Data Binding

JSR-227: "A Standard Data Binding & Data Access Facility for J2EE"

Business

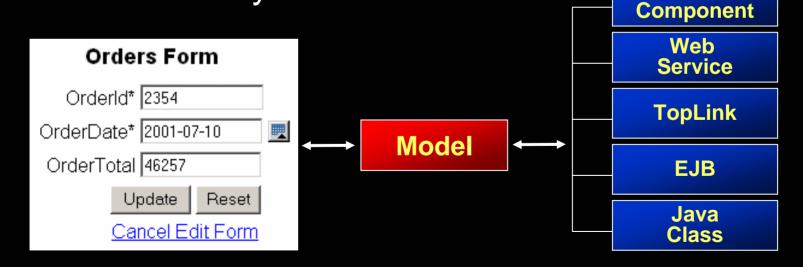

#### **Drag-and-Drop Binding**

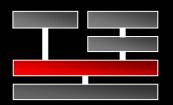

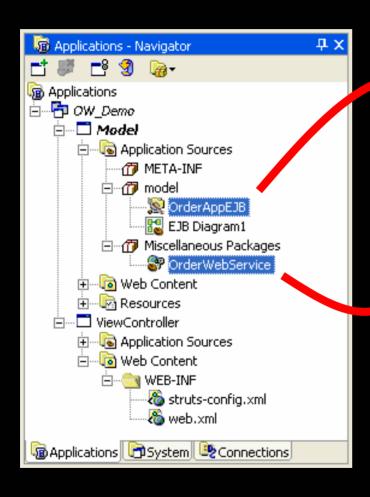

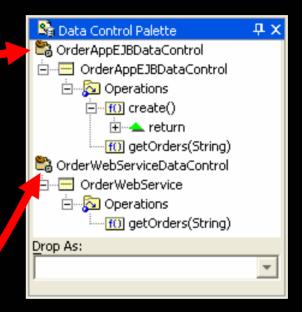

#### **Data Control Palette**

- Expose any business service
- Available to any client

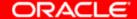

#### Agenda

- Application Development Framework (ADF)
  - Overview
  - Goals
  - Architecture
- Productivity with Choice
  - ADF Business Components
  - ADF Model Options
- Binding data to a UI
  - JSF
  - ADF Faces

#### **ADF Architecture Overview**

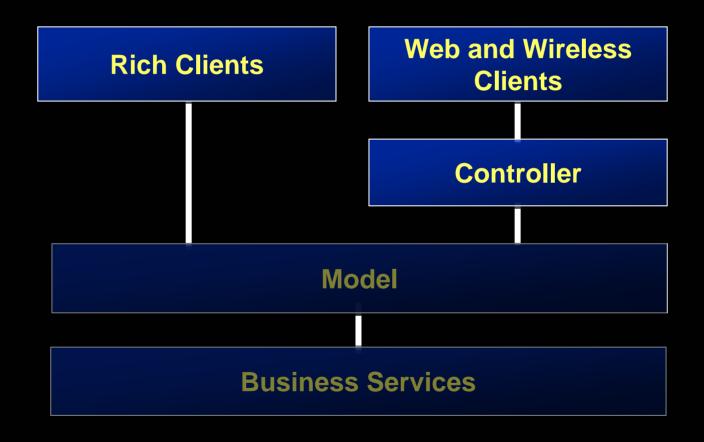

#### **UI Development**

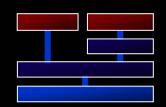

- Visual editors
  - JSP and HTML
  - JavaServer Faces
  - ADF Swing
- Component palette
- Common binding
- Property inspector
- Structure pane

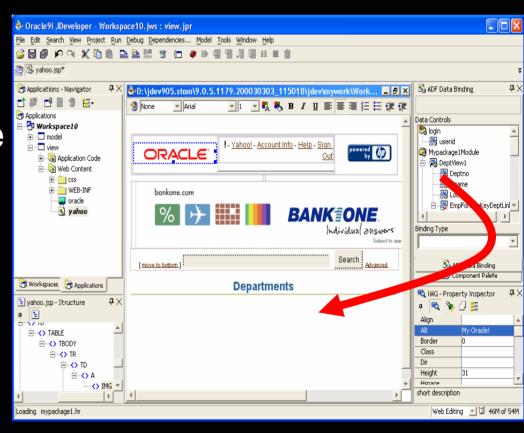

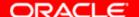

#### **Design and Code Sync**

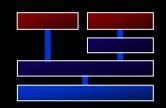

- Design View / Code View
  - Available for all components
  - Full synchronization with the code

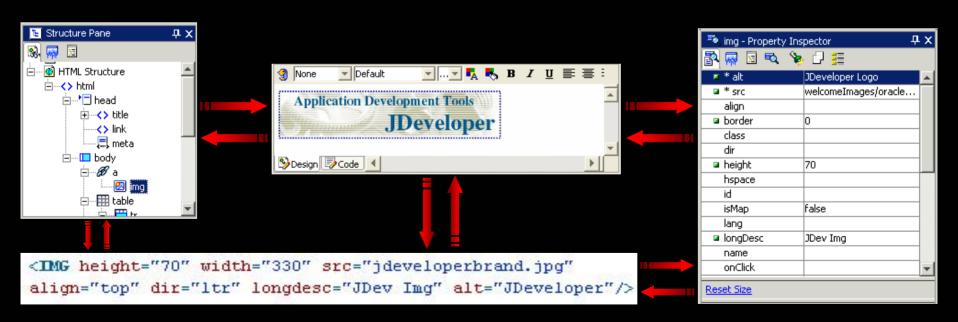

#### JSP Visual Design

- Synchronized JSP Visual Design
  - **Code Editor**
  - Structure Pane
  - Property Inspector
  - Data Control/Component **Palette**
- Integrated with JSTL/EL, Struts, and JSF
- **Universal ADF** Databinding
  - Toplink, EJB, BC4JWeb Services

  - Drag and drop UI Components

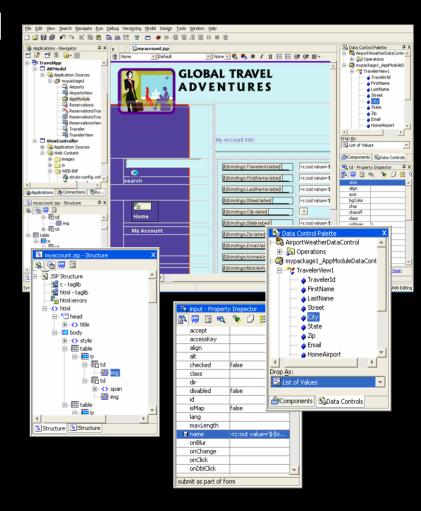

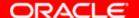

#### JavaServer Faces

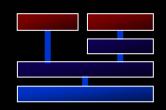

- Visual development
  - JSF UI Component visual editing
  - "Autobinding" backing code generation option
  - Visual design for mobile clients
  - Synchronized with facesconfig.xml
  - Drilldown to pages
- Declarative
  - JSF Editor
  - Structure Pane
  - Property Inspector

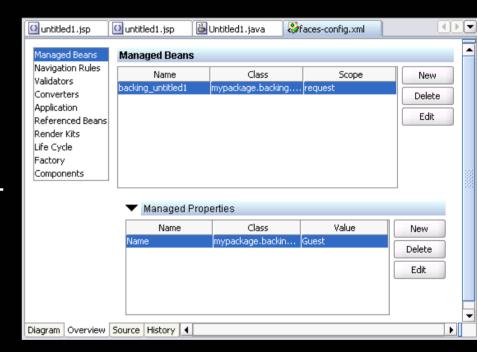

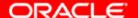

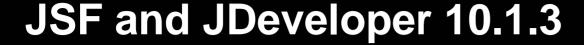

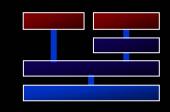

- JSF Page Flow
  - Visually design Faces navigation model

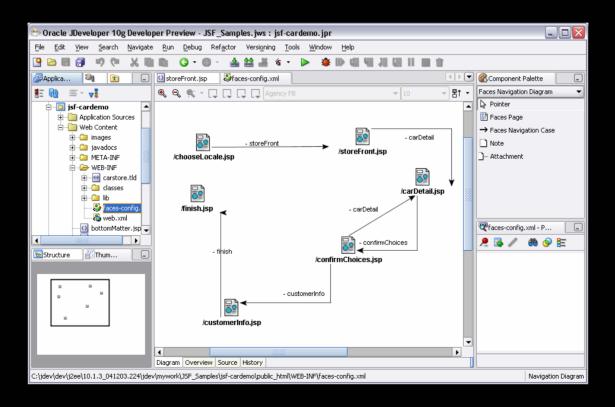

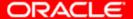

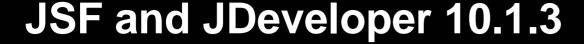

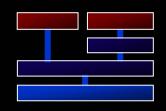

- Declarative data binding JSR 227
  - Drag and drop data binding support

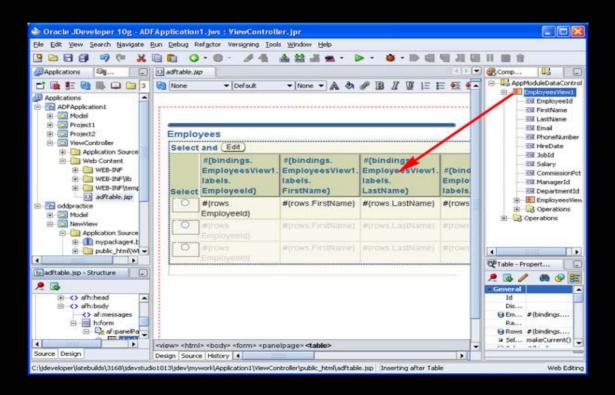

#### **Oracle ADF Faces**

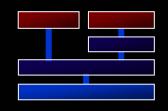

- Provides complementary set of components to JSF 1.1 base components
- 100% JSF standard compliant
- Deployable on any compliant implementation of JSF
  - Reference Implementation
  - MyFaces

#### **ADF Faces**

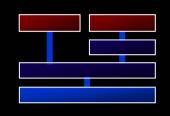

- Rich set of standard components
  - 100+ components
  - Works with any Faces-compliant IDE
  - Rich browser experience
- Multiple Target Devices
   Browser HTML

  - Browser DHTML/Javascript
  - Mobile/PDA
- Single Programming Model = J2EE/Faces
- Declarative Look and Feel
  - Example: www.orablogs.com
- ADF Integration
  - JSR 227 Ďata Binding
  - Validation Framework

#### **Consistent Programming Model**

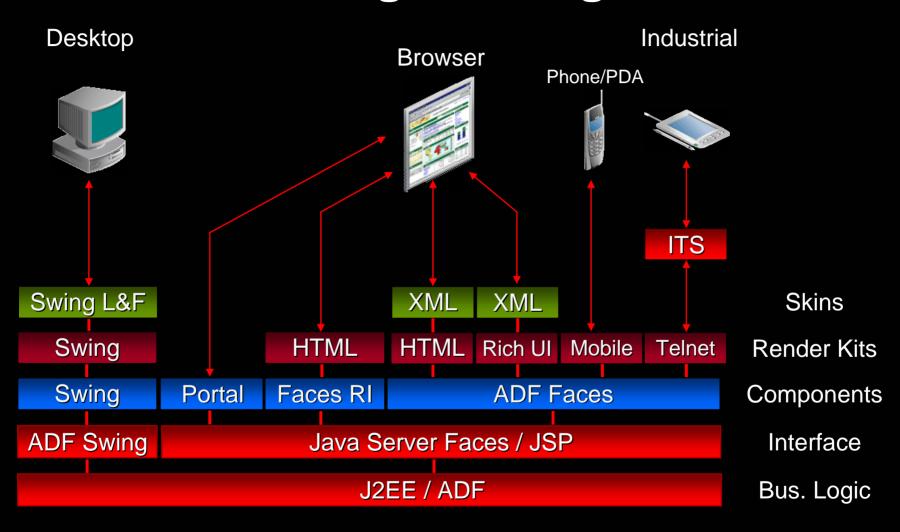

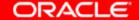

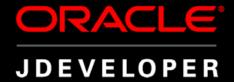

#### DEMONSTRATION

# Binding Data to a Ulusing ADF Data Binding and ADF Faces

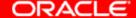

#### Oracle JDeveloper 10G

- Standards-based IDE
- Single stack for all development
  - J2EE & XML Development
  - Portal, BPEL, BI & Wireless Development
  - Service-Oriented Development
  - Event-Driven Development
- Productivity With Choice
  - Supports choice of technologies
  - Supports choice of development styles
  - Supports choice of Application Servers
- Adapts to Environment
  - Not the other way around

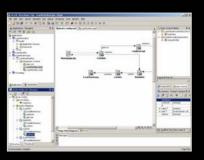

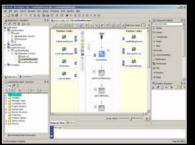

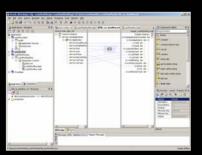

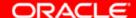

#### **More Choices – Less Complexity**

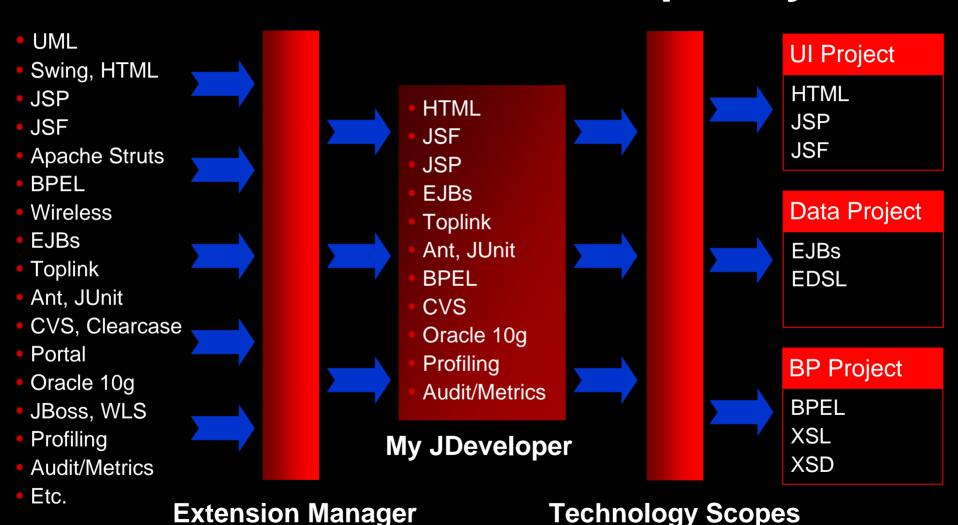

#### **Choice of Development Styles**

Wizards, Templates, Component Bindings, MDD

UML Profiles, Visual Editors, BP Diagram, Page Flow Diagram

Structure Pane, Dialogs, Property Inspector, Component Palette

Java, JSP, PL/SQL, HTML & XML Editors

**Standard Data** 

**Design-Time** 

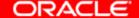

## Q U E S T I O N S A N S W E R S

##